## Quick Start Guide

## AT-EDU25 Education Pack

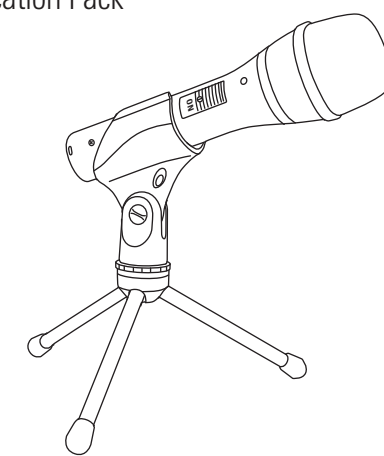

AT2005USB

Cardioid Dynamic USB/XLR Microphone

This rugged handheld microphone offers two outputs, USB output for audio conferencing and an XLR output that connects with a sound system's conventional microphone input for use in live performance. The microphone plugs right into your computer's USB port, and functions seamlessly with your favorite soft codec or recording software

1. Assemble mic clip to the tripod stand and fully extend the legs

- 2. Connect the microphone to your computer using one of the included USB cables (USB-A or USB-C).
- **3.** Connect the microphone to the headphones.

4. Slide the switch so the word "on" is visible. The microphone is now active.

5. Choose AT2005USB as the "microphone" and "speaker" in your video conferencing program.

For additional support visit www.audio-technica.com for FAQ's, product information and contact information

**Audio-Technica Corporation (Headquarters)** 2-46-1 Nishi-naruse, Machida, Tokyo, 194-8666, Japan **Audio-Technica U.S., Inc.** 1221 Commerce Drive, Stow, Ohio, 44224, USA

www.audio-technica.com

## audio-technica

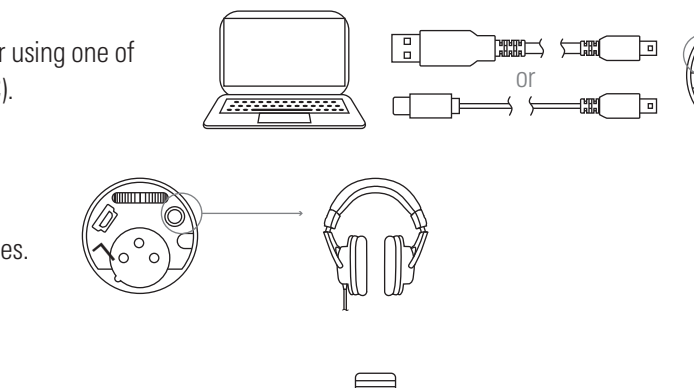

on<br>On

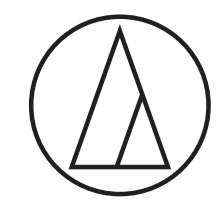

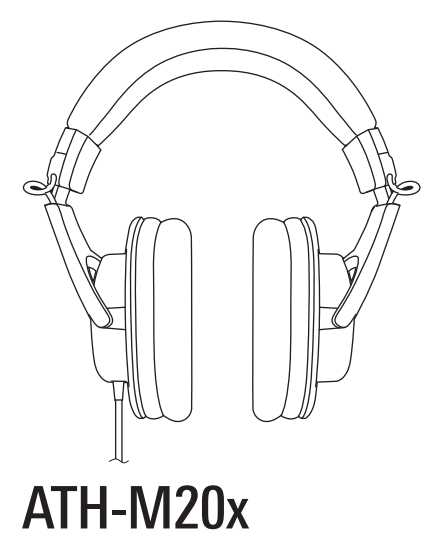

Professional Monitor Headphones

Modern design and high-quality materials combine to deliver a comfortable listening experience, with enhanced audio and effective isolation.